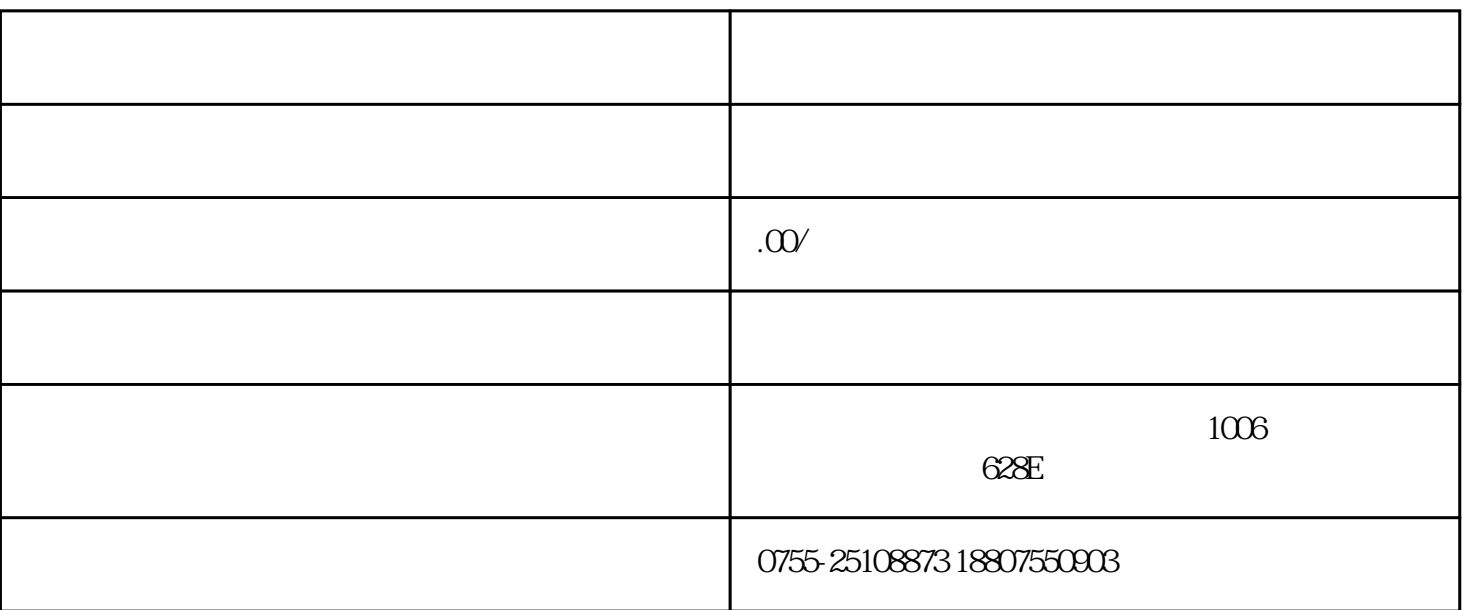

1、公司网站

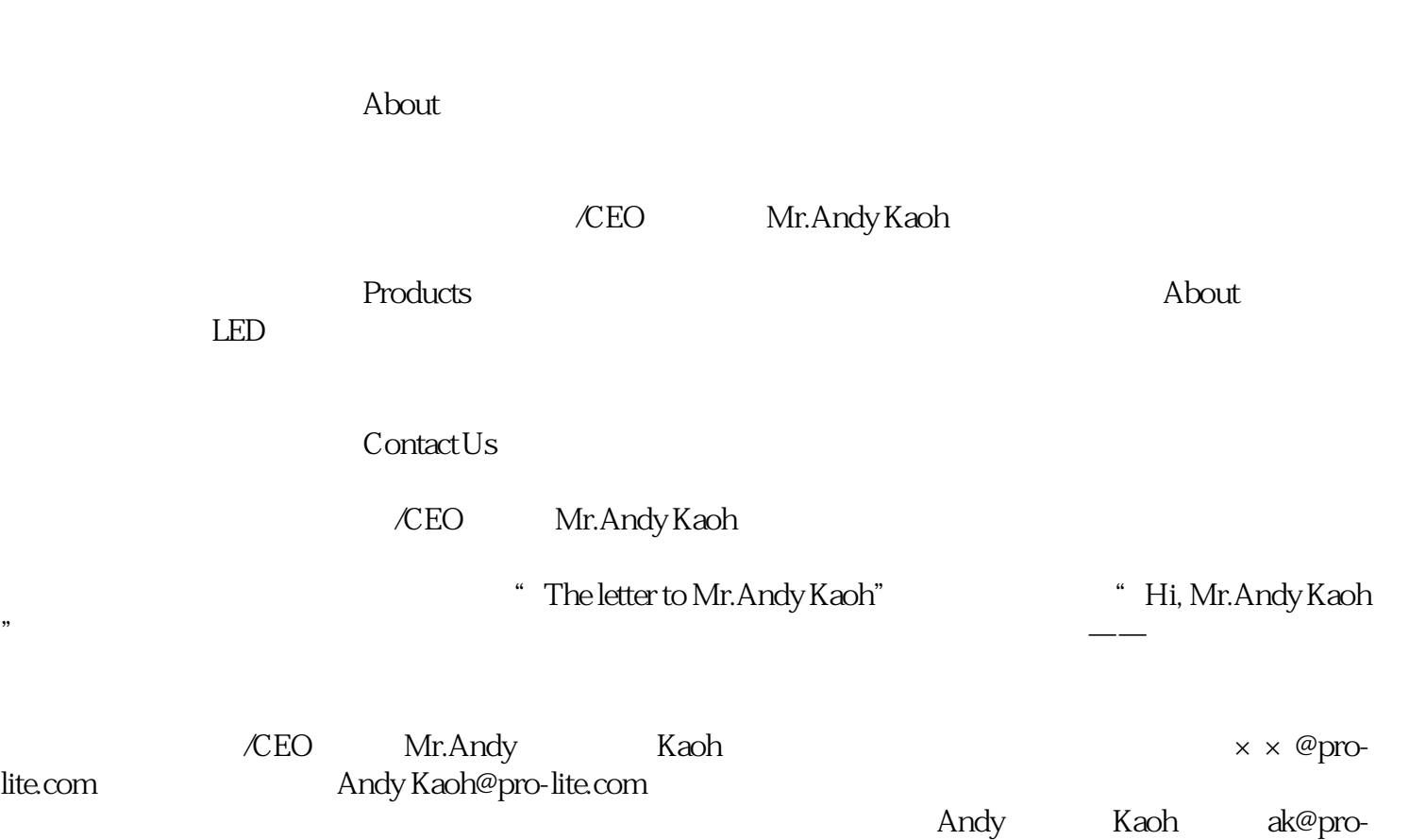

lite.com

ak@prolite.com valid

 $N_{\rm ews}$ 

2、谷歌搜索

 $\ldots$  Email+

 $\frac{a}{\sqrt{1-\frac{a}{\sqrt{1-\frac{a$  $\emph{linkedIn}$  . Facebook( $\emph{Facebook}$ 

 $+{\rm Important} \ + {\rm{Buyer}} \qquad \qquad +$  $+$ Importer  $+$ a<br>"external"<br>"external"

 $\overline{3}$ 

**DEE Electronics** 

 $\tt{tingstore}''$ 

4、海关数据